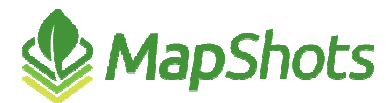

# AgStudio 2015 Service Pack 2

#### **Release Notes Sep 15, 2015**

Most of the work on this third release of AgStudio in 2015 was focused on VRA and Harvest Setup card improvements, as well as continued improvement in business integration reporting. There were also several nice enhancements for the Commodity Inventory solution.

## **Rx and Setup Cards**

- The issue with retention previously set folder and Send-To information being inappropriately restored in subsequent exports has been resolved.
- We have written a new card writer to replace the old Falcon FODD for customers with the old Falcon controllers that require .tif files.
- When retained values ARE used in the VRA settings, they are pre-checked before the export is started.
- Configuration for a VRA export is now saved at the grower. In this way, we can be sure to only include Send-To options that are appropriate for the selected grower. This does mean that you will be setting these values once for each grower that is exported. In a subsequent release, you will be able to save these values at the location level, which is more appropriate for a retailer running their own fleet.
- Corrected the issue that prevented fixed rate VRA layers from being exported unless you also chose to export zero-rate VRA layers.
- You can now enter a default layer name as part of a blend group definition. Whenever a blend group is selected, that layer name will become the default name of the formulated layers, but you can override with any other name.
- Support running a recommendation when the selected domain is a layer or field operation.

## **Variety Locator**

- Variety Locator is enabled and/or improved on exports for Deere GS2 and GS3, Ag Leader Versa, CNH Voyager 2, and Trimble.
- The issue with invalid geometries causing the variety locator exports to fail on some fields has been resolved.
- There is a new extension to Create Variety Layers. This is designed explicitly for creating variety locator layers. It is based upon the Variety Strips extension, except that it joins polygons back together based upon variety name. This eliminates the voids that can be created when planting regions overlap, even when the variety name is the same. You should use this tool to regenerate your variety locator layers for an improved export into your monitors.

## **Commodity Inventory**

- $\sqrt{2}$  The AgStudio Harvest Entry app is re-enabled.
- $\sqrt{2}$  You can now enter a price of \$0.00 when entering a contract.
- You can override the contract price when entering an allocation that's crediting a contract, or when creating a dispersal. This is a more appropriate solution for basis contracts than has been available in the past.
- The Contracts Dialog now has a Comments field for recording additional details about a contract.
- The Delivery entry process now automatically loads the lease participants when you select a crop zone on the delivery from harvest. It also defaults to the last participants and shares you used

when you click "Apply." Additionally you can now enter or change the allocation quantity directly in the participants' grid – without having to open a separate dialog.

- Prices are now displayed on the main delivery grid, participant's grid in the delivery dialog.
- $\Diamond$  Commodity inventory is now restricted to the selected crop year.
- You can now add new optional columns in the Deliveries grid:
	- **Adjusted Quantity**
	- $\sqrt{9}$  Farm (if a harvest delivery)
	- $\sqrt{9}$  Field (if a harvest delivery)

You can sort or group by the farm and field columns.

#### **Field Operations Improvements**

Changing Commodity or Mix Concentration values within the Resource Linker will now automatically recalculate linked product uses.

### **Reports**

- On the Yield by Soil Types report, the area for the Harvest Summary is calculated in the same manner as the area for the Soil Types Summary. Previously it was shown as crop zone area.
- $\beta$  The Harvest Date has been added to the Yield Summary Report.
- $\sqrt{2}$  You can now filter the Cost Summary report by Product Type and Task.
- Fixed errors in the Cost Summary report related to running them for an associate or landlord. These corrections also improve the Cost Map, Estimated Profit Summary, Estimated Profit Map, and USDA Report.
- There is a new Detail Report for Harvest Loads and Deliveries. You can define the type of delivery, domain, layout, options, and choose to display prices by field, farm, or business. You can also filter by crop, facility, date, and participant.

#### **Miscellaneous**

- $\sqrt{2}$  The UI for creating layers in batch has been improved.
- The Bulk Assignment drop down of both the Layer and VRS editor has been enhance to support:
	- $\sqrt{2}$  Value The cells are replaced by the entered value.
	- $\mathcal{P}$  Multiply The cells are multiplied by the entered value.
	- $\sqrt{2}$  Divide The cells are divided by the entered value.
	- $\triangle$  Add The entered value is added to the existing cell values.
	- Subtract The entered value is subtracted from the existing cell values.
- The Bulk Assignment of the VRS editor was enhanced to support the correct number of decimal places on the final values.
- $\sqrt{2}$  The Surfacing extension has been improved:
	- When selected on a field operation, options for task and operation name have been removed.
	- When selected on a specific layer, options for layer filters have been removed.
- Corrected an internal geometry implementation that could cause Rx's on a few crop zones to fail.
- Updated the Veris ph file reader to import calibrated values, when they are available.
- The shapefile export for field operations was enhanced to be able to skip over bad data.
- **Product Mix** 
	- Corrected the Product Mix Editor to ensure that new product ingredients are properly assigned to the new Product Mix.
	- For data that does not come in already split into ingredients, you can now link a product to a product mix.
- The spatial merger was updated for polygon to surface cases. While we still update the double attributes based on the average of the polygons that intersect the cell, for non-double attributes:
	- $\beta$  If no polygons intersect the cell: no update is made
	- If one polygon intersects the cell: the cell is updated from that one polygon
	- If multiple polygons intersect the cell and the centroid of the cell is contained by one of the polygons, the cell is updated from that one polygon
	- If multiple polygons intersect the cell and the centroid of the cell is not contained by one of the polygons, the cell is updated from the polygon that has the largest area intersecting the cell.
- The inclusion of domain information on the Shapefile Layer Export is now a user option.
- Added a "check permissions" tool to the MyJohnDeere add-on which is used to diagnose permission and download errors.
- The Shapefile Import has been enhanced to skip over bad shapefile records, and it produces a diagnostics notifying of any records that were skipped.